#### **Budowa Licznika Geigera-Müllera oraz jego zastosowanie w pomiarach promieniowania jonizującego**

**Cel ćwiczenia**: Celem ćwiczenia jest poznanie zasady działania i budowy licznika Geigera-Müllera oraz nabycie praktycznych umiejętności prowadzenia pomiarów promieniowania jonizującego. W szczególności: samodzielna budowa zestawu z licznikiem Geigera-Mullera, pomiary źródeł promieniotwórczych na zmontowanych zestawie, nabycie umiejętności pracy na gotowym zestawie Geigera – Mullera firmy Spectrum Techniques, doświadczalne sprawdzenie właściwości różnych rodzajów promieniowania jonizującego, wyznaczenie czasu martwego detektora.

#### **Zagadnienia do przygotowania:**

- Podstawowe rozpady promieniotwórcze
- Właściwości fizyczne promieniowania jonizującego (alfa, beta, gamma)
- Zasada działania licznika GM.

#### **Wstęp teoretyczny:**

Detekcja promieniowania możliwa jest dzięki oddziaływaniu promieniowania z materią. Działanie detektorów promieniowania jonizującego oparte jest o następujące zjawiska:

- jonizacja gazów,
- jonizacja cieczy i ciał stałych,
- luminescencja,
- przemiany chemiczne spowodowane promieniowaniem.

W związku z tym detektory dzieli się na: gazowe, scyntylacyjne i półprzewodnikowe. Najstarszymi i zarówno najprostszymi w budowie są liczniki Geigera Műllera, należące do detektorów gazowych. Nazwa ich wywodzi się od rodzaju ośrodka, w którym następuje jonizacja atomów. Głównym elementem detektora G-M jest lampa gazowa, wypełniona najczęściej argonem (z 10% dodatkiem tzw. czynnika gaszącego np. alkoholu lub związków chloru). Komora detektora ma kształt przeważnie walca, gdzie katodę stanowi obudowa, a anodę odizolowany od obudowy metalowy drut (np. wolframowy), przebiegający przez jej środek. Układ komory detektora jest podłączony przez opornik o dużej rezystancji do źródła wysokiego napięcia. Promieniowanie jonizujące wpadając do licznika powoduje jonizację atomów argonu, który wypełnia przestrzeń między elektrodową. W wyniku jonizacji powstają kationy Ar<sup>+</sup> i elektrony poruszające się szybko w stronę anody. Wzbudzone atomy gazu zaczynają także emitować promieniowanie ultrafioletowe. Napięcie między elektrodami przyśpiesza wytworzone cząstki do dużych prędkości, czego wynikiem jest wtórna jonizacja. Dodatkowo fotony promieniowania UV zderzając się z katodą również powodują wtórną jonizację w wyniku zajścia zjawiska fotoelektrycznego. Proces ten ma charakter lawinowy, powodując zjonizowanie całej objętości gazu w detektorze. Na skutek wyładowania lawinowego zaczyna płynąć prąd jonowy pomiędzy anodą i katodą lampy gazowej, co objawia się chwilowym spadkiem napięcia na obwodzie detektora i zliczane jest jako impuls. Jednak żeby kolejna cząstka promieniowania jonizującego została zliczona, układ musi wrócić do stanu sprzed wyładowania. Żeby tak się stało w układach stosuje się następujące elementy: opornik ( 5-10 MΩ) oraz dodatek czynnika gaszącego do lampy gazowej. Opornik zmniejsza natężenie prądu, a zatem spowalnia proces odpływania

jonów z detektora do przewodów elektrycznych. Dlatego ładunek pozostały na elektrodzie chwilowo redukuje jej potencjał elektryczny. Natomiast dodatek cząstek wieloatomowych, pochłania promieniowanie ultrafioletowe i zatrzymuje wybijanie z katody kolejnych elektronów. Czas potrzebny na wygaszenie lawinowego wyładowania i przywrócenie zdolności detekcji dla kolejnej cząstki promieniowania nosi nazwę czasu martwego.

Raz zapoczątkowane zjawisko lawinowej jonizacji, powoduje powstanie impulsów napięciowych i przebiega niezależnie od rodzaju promieniowania, a więc ilości jonów (amplitudy prądu) w obwodzie.

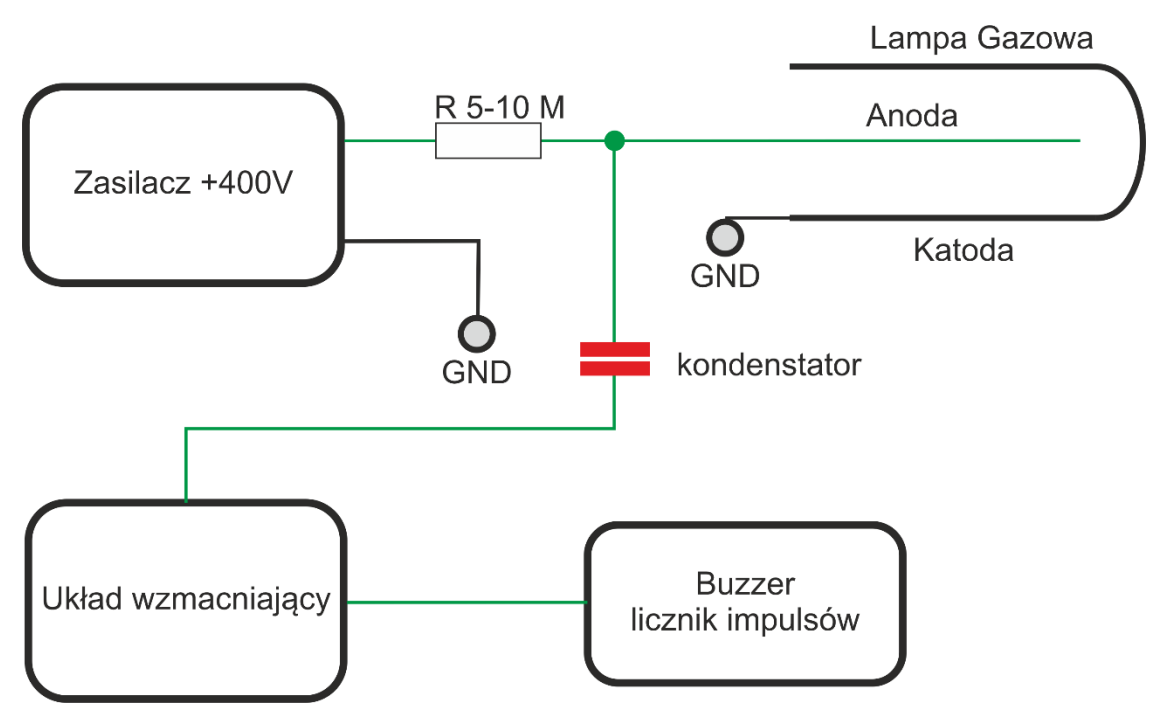

Ogólny schemat budowy licznika GM pokazano na rysunku 1.

*Rysunek 1 Ogólny schemat budowy licznika GM*

W wykonywanym na zajęciach liczniku GM, jako układ wzmacniający wykorzystano układ Darlingtona. Stanowi on dwa odpowiednio połączone tranzystory bipolarne. Układ ten dokonuje wielokrotnego wzmocnienia sygnału oraz odwrócenie jego fazy. W uproszczeniu oznacza to sygnał o wyższej amplitudzie i zamianę sygnału w postaci spadku napięcia na impuls napięciowy.

Natomiast jako licznik impulsów zostanie wykorzystany mikroprocesor Arduino UNO, zaprogramowany do zaplanowanego wykorzystania.

## **Ćwiczenie 1 – zestaw licznika do samodzielnego montażu**

- I. Budowa zestawu licznika GM.
- 1. Upewnij się, że zestaw licznika GM do samodzielnego montażu jest odłączony od zasilania.
- 2. Za pomocą konektorów sporządź układ według wytycznych otrzymanych od prowadzącego oraz korzystając ze schematów układu, dostępnych w załączniku 1.
- 3. Przed podłączeniem sporządzonego układu do napięcia elektrycznego, bezwzględnie poinformuj prowadzącego o skończeniu. Prowadzący po sprawdzeniu połączeń zezwoli na uruchomienie licznika.
- 4. Podłącz licznik do napięcia za pomocą wtyczki zasilacza oraz przełącznik ustaw na "on".
- 5. Wykonaj kilka testowych pomiarów, w celu zapoznania się z obsługą zestawu. Postępuj według opisanych poniżej zasad.

Zasada obsługi licznika:

Po włączeniu zasilacza do układu, podawane jest napięcie stałoprądowe 5V. Powinno się to objawiać uruchomieniem mikroprocesora układu Arduino (zapalenie diody LED w układzie) oraz uruchomieniem wyświetlacza LED. Na wyświetlaczu pojawi się napis "COUNT: 0". Oznacza to, że układ został uruchomiony poprawnie, jeszcze nie powinien zliczać żadnych impulsów.

Rozpoczęcie pracy z licznikiem wymaga podania wysokiego napięcia na tubę GM, w tym celu należy uruchomić przetwornicę wysokiego napięcia. Przetwornicę uruchamia się za pomocą przełącznika "HV", ustawiając go z pozycji "0" w pozycję "1". Po przełączeniu powinien uruchomić się pierwszy cykl pomiaru. Będzie to widoczne na wyświetlaczu, który zacznie zliczać impulsy. Również buzzer będzie w sposób dźwiękowy przetwarzać sygnał powstały na lampie gazowej.

Sterowanie czasem działania detektora opiera się na przekaźniku czasowym. Przekaźnik podaje napięcie na przetwornicę wysokiego napięcia, która dokonuje zmiany napięcia z podawanych 5V na 400V, które zasila lampę gazową. Dlatego czas działania przekaźnika, jest równy czasowi pomiaru i ustawiany jest w następujący sposób:

- 1. Przytrzymaj przycisk SET przez 5 sekund
- 2. Krótkim przyciśnięciem przycisku SET przejdź do ustawienia wybranego trybu (bazowo wybranym trybem, czego nie powinno się zmieniać jest "P 1.4")
- 3. Przyciskami UP/DOWN ustaw czas trwania pomiaru.
- 4. Przyciskiem STOP wybierz tryb odliczania: w dziesiątych sekundach, sekundach lub minutach (zależne od ilości kropek na wyświetlaczu) X X X. – odliczanie w sekundach X X.X – odliczanie z dokładnością do dziesiątych części sekundy X.X.X. – odliczanie w minutach
- 5. Aby zaakceptować dany program z ustawieniami należy przytrzymać przycisk SET przez 5 sekund.

Aby rozpocząć pomiar należy użyć przycisku "START". Po każdym pomiarze spisz wartość liczby zliczeń z wyświetlacza. Wartość sumarycznej liczby impulsów zliczonej przez detektor należy wyzerować po każdym pomiarze. W tym celu użyj przycisku "RESET", wyświetlacz powinien ponownie wskazywać wartość "COUNT: 0".

- II. Pomiar naturalnego tła promieniotwórczego.
	- 1. Wykonaj 10 pomiarów po 100 sek tła promieniotwórczego detektora (bez żadnego źródła)

Opracowanie wyników:

Oblicz wartość średnią i niepewność pomiarów (odchylenie standardowe). Dokonaj obliczenia aktywności tła promieniotwórczego w CPS (zaliczeniach na sekundę) z uwzględnieniem obliczonej wcześniej niepewności.

$$
CPS = \frac{liczba\ zliczeń\ tha}{czas\ pomiaru}
$$

- III. Wyznaczenie czasu martwego licznika G-M
	- 1. Wykonaj 4 zliczenia po 100 sek, dla otrzymanego od prowadzącego źródła promieniotwórczego nr. 1.
	- 2. Wykonaj 4 zliczenia po 100 sek, dla otrzymanego od prowadzącego źródła promieniotwórczego nr. 2.
	- 3. Wykonaj 4 zliczenia po 100 sek, dla otrzymanych od prowadzącego źródeł (pomiar wspólny).

Opracowanie wyników:

Ćwiczenie polega na pomiarze liczby zaliczeń dwóch źródeł niezależnie oraz wspólnego pomiaru obu źródeł. Większa częstość zaliczeń od dwóch źródeł jednocześnie, zwiększa prawdopodobieństwo gubienia impulsów spowodowane czasem martwym. Czas martwy Ƭ można w przybliżeniu policzyć ze wzoru:

$$
T = \frac{n_1 + n_2 - n_{12}}{2n_1n_2}
$$

Gdzie:

 $n_1$  – częstość zliczeń (CPS) otrzymana w trakcie pomiaru źródła 1, pomniejszona o CPS tła.

n<sup>2</sup> – częstość zliczeń (CPS) otrzymana w trakcie pomiaru źródła 2, pomniejszona o CPS tła.

n<sup>12</sup> – częstość zliczeń (CPS) otrzymana w trakcie pomiaru źródła 1 i 2, pomniejszona o CPS tła.

#### IV. Wyłączenie i rozmontowanie licznika GM

Dalsza część ćwiczeń zostanie wykonana na zestawie GM firmy spectrum Techniques, dlatego przygotowane zestawy proszę rozmontować. W pierwszej kolejności należy wyłączyć przetwornicę HV (HV na "0"), kolejno odłączyć przewód zasilający z gniazdka. Następnie odpiąć wszystkie konektory i odłożyć obok zestawu.

# **Ćwiczenie 2 – Spectrum Techniques Nuclear Lab System**

I. Wpływ odległości detektor-źródło na liczbę zliczeń

### **Promieniowanie α**

- 1. Zmierzyć 3-krotnie tło pomiarowe w czasie 60 s.
- 2. Na pierwszej półce umieścić źródło alfa promieniotwórcze i wykonać 3-krotny pomiar liczby zliczeń w czasie 60 s.
- 3. Przenieść źródło na drugą półkę i wykonać 3-krotny pomiar w czasie 60 s.
- 4. Przenieść źródło na trzecią półkę i wykonać 3-krotny pomiar w czasie 60 s.

# **Promieniowanie β**

- 1. Na drugiej półce umieścić źródło beta promieniotwórcze i wykonać 3- krotny pomiar w czasie 60 s.
- 2. Przenieść źródło na czwartą półkę i wykonać 3-krotny pomiar w czasie 60s.
- 3. Przenieść źródło na szóstą półkę i wykonać 3-krotny pomiar w czasie 60s.
- 4. Przenieść źródło na ósmą półkę i wykonać 3-krotny pomiar w czasie 60s.

# **Promieniowanie** ℽ

- 1. Na drugiej półce umieścić źródło gamma promieniotwórcze i wykonać 3- krotny pomiar w czasie 60 s.
- 2. Przenieść źródło na czwartą półkę i wykonać 3-krotny pomiar w czasie 60s.
- 3. Przenieść źródło na szóstą półkę i wykonać 3-krotny pomiar w czasie 60s.
- 4. Przenieść źródło na ósmą półkę i wykonać 3-krotny pomiar w czasie 60s.

Opracowanie wyników:

Omówić wpływ odległości detektor źródło na liczbę zarejestrowanych zliczeń. Dla źródeł beta i gamma promieniotwórczych narysować wykres CPS=f(x) i zinterpretować wyniki.

- II. Właściwości promieniowania alfa, beta i gamma. Absorpcja promieniowania jonizującego
	- 1. Zmierzyć 3-krotnie tło pomiarowe w czasie 60 s.

2. Na pierwszej półce umieścić źródło alfa promieniotwórcze i wykonać pomiar liczby zliczeń w czasie 60 s.

3. Położyć na źródle kartkę papieru i wykonać pomiar liczby zliczeń w czasie 60 s.

4. Na drugiej półce umieścić źródło beta promieniotwórcze i wykonać pomiar liczby zliczeń w czasie 60 s.

5. Na pierwszej półce umieścić materiał absorbujący i wykonać pomiar liczby zliczeń w czasie 60 s.

6. Na drugiej półce umieścić źródło gamma promieniotwórcze i wykonać pomiar liczby zliczeń w czasie 60 s.

7. Na pierwszej półce umieścić materiał absorbujący i wykonać pomiar liczby zliczeń w czasie 60 s.

Załącznik 1.

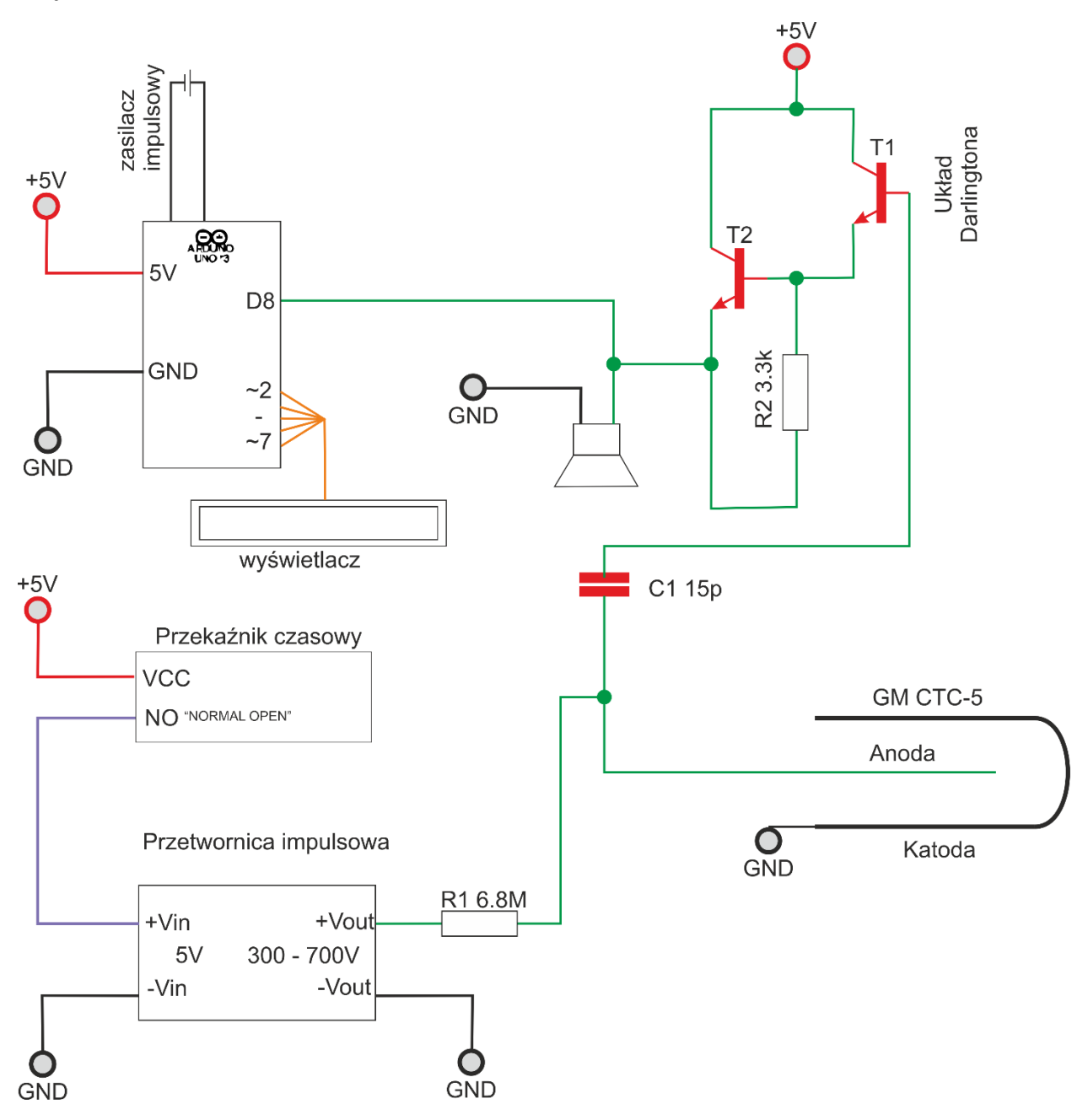